# **UNIVERSIDAD CATOLICA DE TRUJILLO BENEDICTO XVI.**

# **FACULTAD DE INGENIERIA Y ARQUITECTURA PROGRAMA DE ESTUDIOS DE INGENIERÍA DE SISTEMAS.**

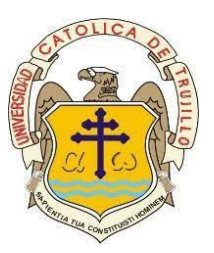

# **IMPLEMENTACIÓN DE UN SISTEMA DE GESTIÓN MÉDICA Y DE SERVICIOS EN LA CLÍNICA VETERINARIA "TUMBES" DE LA CIUDAD DE TUMBES. 2021.**

## **TESIS PARA OBTENER EL TÍTULO PROFESIONAL DE**

## **INGENIERO DE SISTEMAS.**

**AUTOR:** 

Br. Rodriguez Vidarte, Erick Alfonso.

**ASESOR:** 

Msc.Ing. Juan Humberto Castillo Chávez.

## **LÍNEA DE INVESTIGACIÓN:** Sistema

de gestión médica veterinaria.

TRUJILLO – PERÚ

2021

1

## **1. Título de la tesis.**

<span id="page-1-0"></span>Implementación De Un Sistema De Gestión Médica Y De Servicios En La Clínica Veterinaria "Tumbes" De La Ciudad De Tumbes. 2021

## <span id="page-2-0"></span>**2. Equipo de trabajo.**

### **AUTOR.**

Br. Erick Alfonso Rodriguez Vidarte.

 **ORCID:** 0000-0002-5510-5243

#### **ASESOR**

Msc.Ing. Juan Humberto Castillo Chávez.

 **ORCID**: [0000-0002-4701-3074](https://orcid.org/0000-0002-4701-3074)

<span id="page-3-0"></span>**3. Hoja de firma del jurado y asesor.**

Mg. Ing. Joseph Darwin Alvarado Tolentino.

**Presidente.**

Mg. Ing. Wilfredo Manuel Trejo Flores. **Secretario.**

Msc.Ing. Juan Humberto Castillo Chávez.

**Asesor.**

#### <span id="page-4-0"></span>**4. Agradecimiento y dedicatoria**

A Dios, por regalarme el don de la vida y el don de la iglesia, por darme las fuerzas necesarias para poder terminar este proyecto y porque nunca me ha dejado solo.

A mi docente asesor, Msc.Ing. Juan Humberto Castillo Chávez, por su orientación y empeño que me brinda para poder lograr este proyecto.

A mis familiares y amigos que siempre me brindaron compresión, apoyo y ayuda para lograr este proyecto de investigación

**Rodriguez Vidarte, Erick. A**

#### <span id="page-5-0"></span>**5. Resumen.**

La presente investigación se llevó a cabo como herramienta de desarrollo para mejorar necesidades de la clínica veterinatia "Tumbes", La falta de una automatización en la gestión hospitalaria, genera retrasos y descoordinación en el proceso de atención de pacientes, las personas que laboran en la clínica veterinaria no poseen datos exactos y reales de todos los procesos de la empresa, vivimos en un mundo donde la información fluye por la web, no contando con un mecanismo para enlazar al cliente. Las actividades manuales de gestión crean contratiempos y no se tiene reportes actualizados.

En la actualidad la clinica veterina "Tumbes" no posee un S.I que gestiones los servicios y las citas médicas que brindan. El estudio tiene como principal objetivo implementar un sistema de gestiones médicas y de servicios en la clínica. La presente investigación es de tipo cuantitativa, con nivel descriptivo y un diseño no experimental transversal de una sola casilla. La población de la clínica es de 5 trabajadores fijos y alternos quienes fueron tomados como muestra. Para la recolección de información se aplicó encuestas llegando a la conclusión que la clínica veterinaria "Tumbes" necesita adquirir la implementación del sistema por lo contrario no mejorará la situación en la que actualmente se encuentra. La exploración y procesamiento de datos se han realizado en la hoja electrónica de cálculo office Excel para obtener gráficos y cuadros

estadísticos que colaboraron a sistematizar datos, además esta información se usó para aplicación de la metodología RUP y el desarrollo del S.I. Por lo previamente dicho se alcanzó a la conclusión que la utilización del S.I tendrá una buena aceptación por parte de los trabajadores, aunque no todos los trabajadores saben lo que es un sistema informático, con la implementación habrá capacitación a los trabajadores para que hagan un buen uso de ello.

Palabras claves: Sistema de información, Metodología RUP, implementación.

#### **Summary**

This research work was carried out as a development tool to improve the needs of the veterinary clinic "Tumbes". The lack of automation in hospital management generates delays and lack of coordination in the process of patient care, the people who work in the veterinary clinic do not have accurate and real data of all processes of the company, we live in a world where information flows through the web, not having a mechanism to link the customer. Manual management activities create setbacks and there are no updated reports.

Currently the veterinary clinic "Tumbes" does not have a computer system to manage medical appointments and other services provided. The main objective of the study is to implement a system for medical and service management in the clinic. The research is quantitative, with a descriptive level and a non-experimental, cross-sectional, single-cell design. The clinic has a population of 5 workers, including permanent and alternate workers, who were taken as a sample. For the collection of information, surveys were applied, reaching the conclusion that the veterinary clinic "Tumbes" needs to acquire the implementation of the system, otherwise it will not improve the situation in which it currently finds itself. The analysis and data processing were performed in the electronic spreadsheet office Excel to obtain graphs and statistical tables that helped to

viii

systematize data, in addition this information was used for the application of the RUP methodology and the development of the information system. For the above mentioned it was concluded that the implementation of the information system will have a good acceptance by the workers, although not all workers know what a computer system is, with the implementation there will be training for workers to make good use of it.

Key words: Information system, RUP methodology, implementation.

<span id="page-9-0"></span>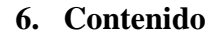

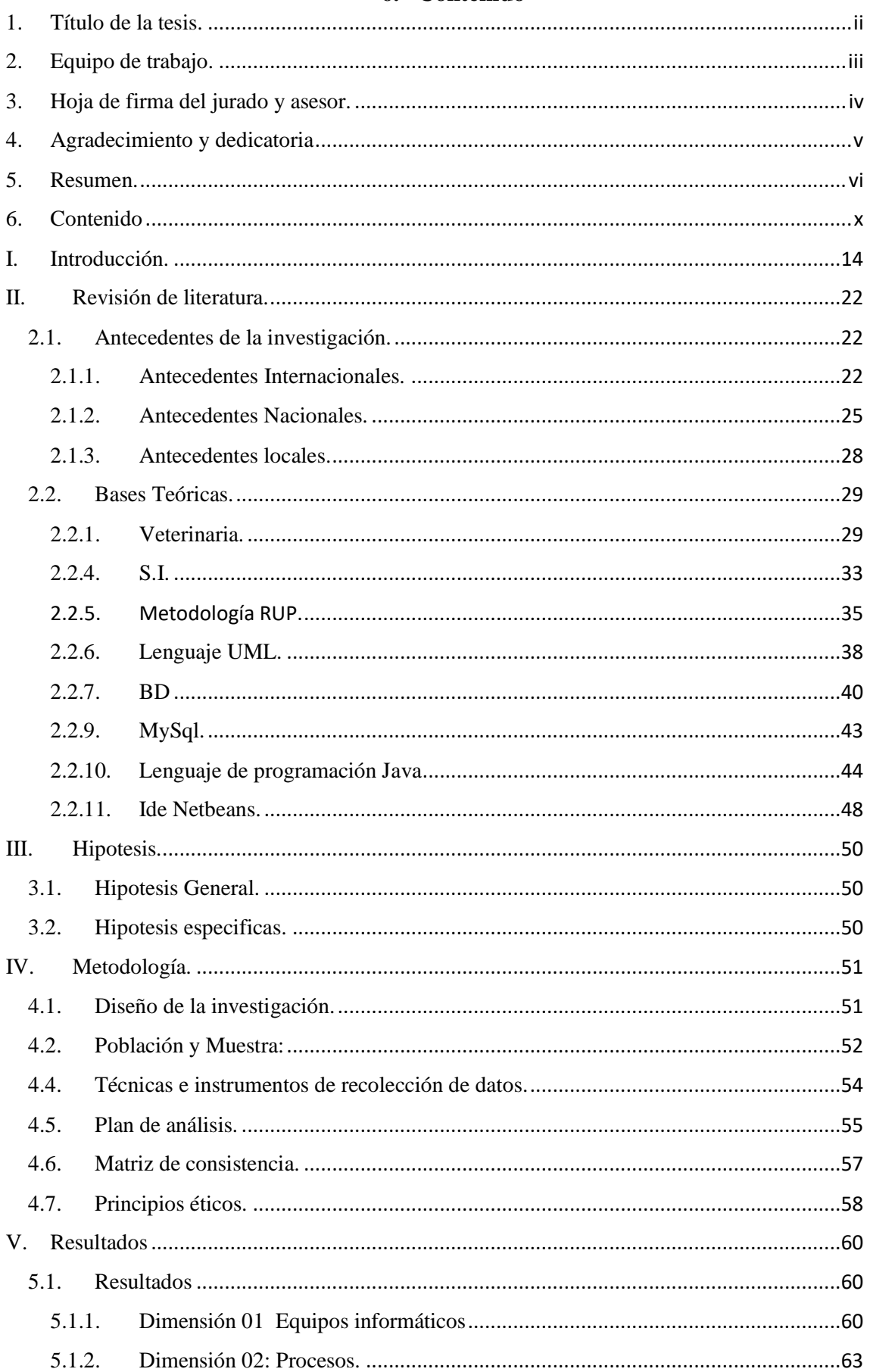

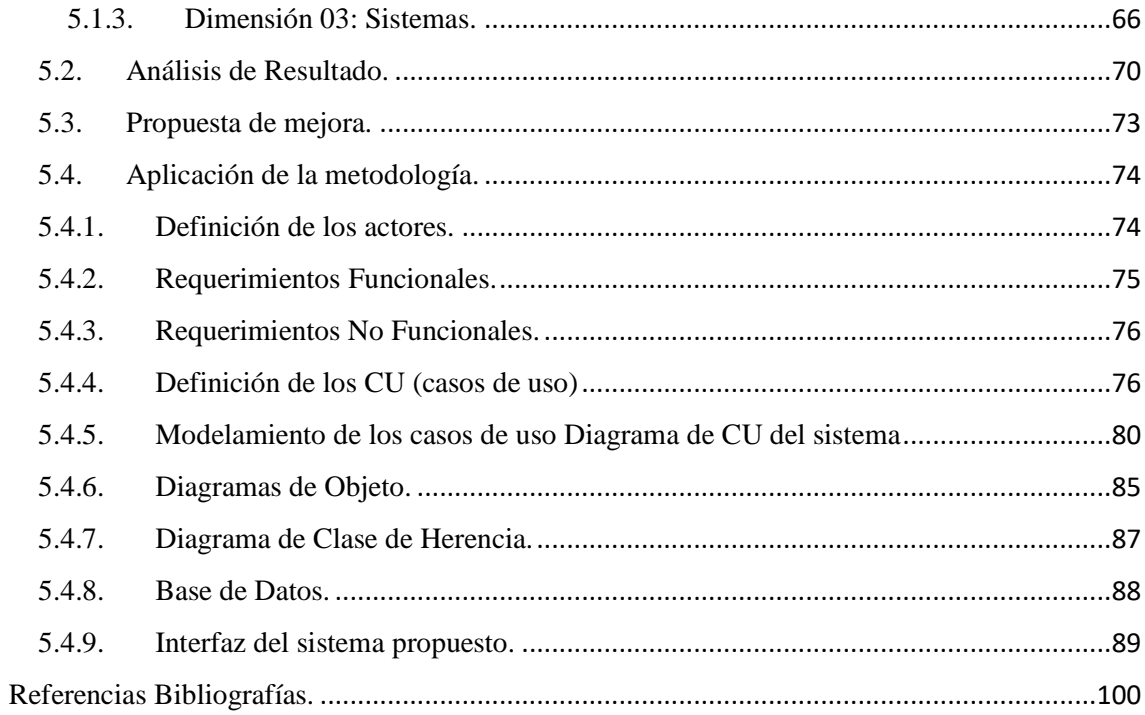

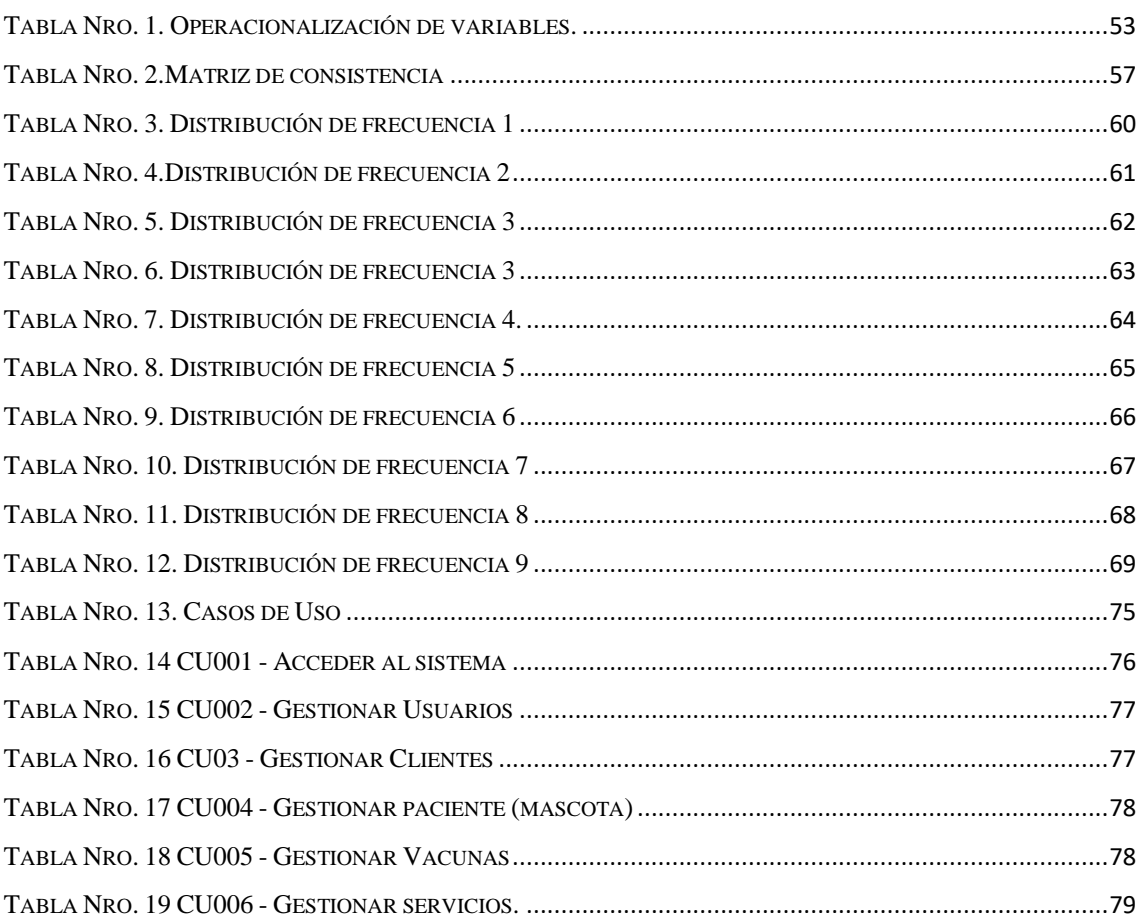

#### **Tablas**

### Gráficos

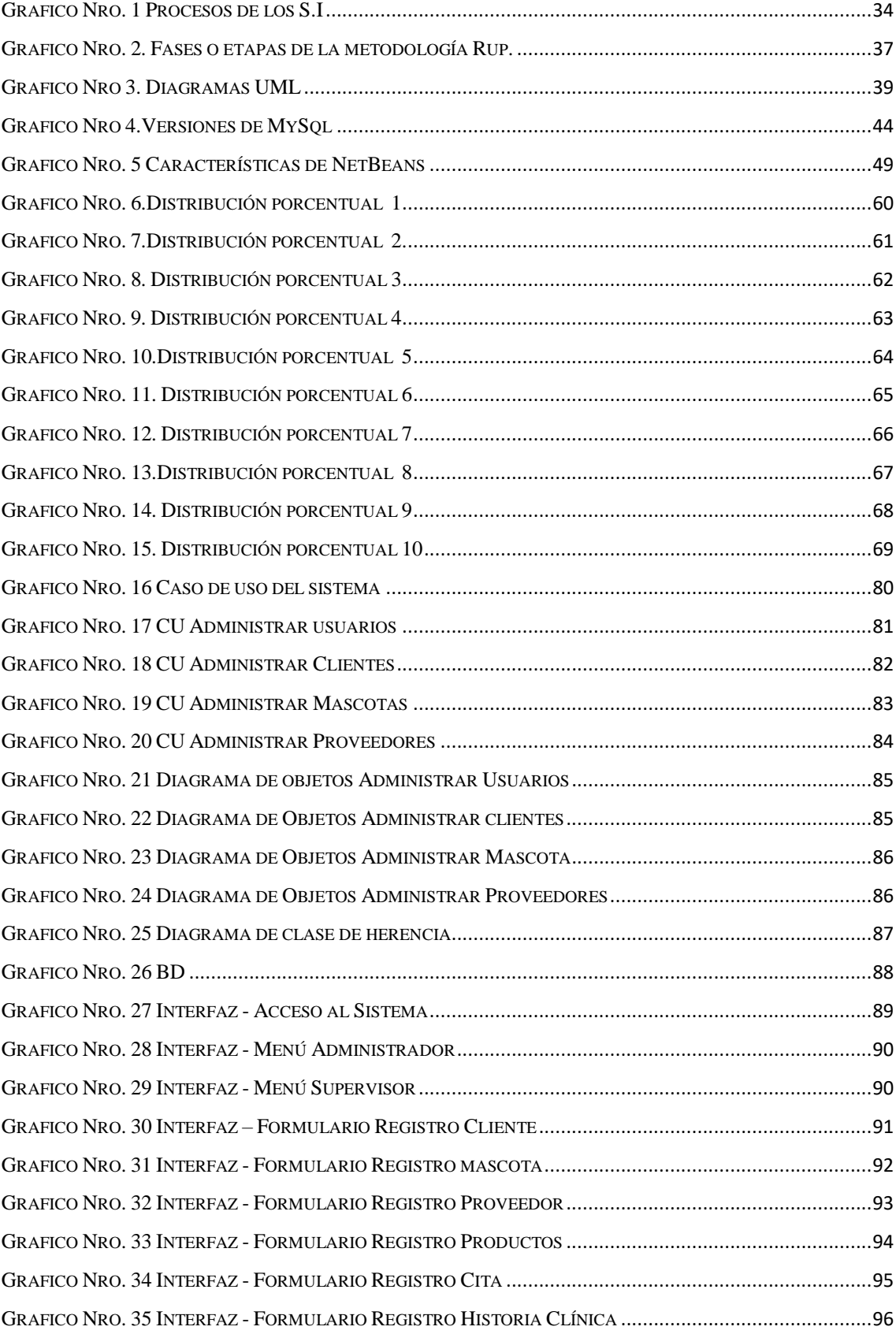